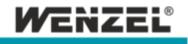

## System Requirements WM | Quartis R2023-2

For installation and operation of WM | Quartis R2023-2 the following computer hardware is required:

|                  | Minimal:<br>For existing PC hardware and CAD file<br>size smaller than 50 MB.                                                  | Recommended:<br>For optimized operation, new PC<br>hardware and larger CAD files. |
|------------------|----------------------------------------------------------------------------------------------------|-----------------------------------------------------------------------------------|
| Operating system | 64-Bit Windows 10 or 11 Professional *)                                                                                        | 64-Bit Windows 10 or 11 Professional                                              |
| Processor        | Intel Dual-Core Processor                                                                                                    | Intel Multi-Core Processor (i7 or higher)                                         |
| Main memory      | 8 GB RAM                                                                                                    | >= 32 GB RAM                                                                      |
| Graphics card    | NVIDIA Quadro or GeForce, GPU ≥ 1 GB                                                                                           | NVIDIA Quadro or GeForce, GPU $\ge$ 2 GB                                          |
| Screen           | >= 17" wide screen (16:9)<br>Resolution: 1920 x 1080 (Full HD)                                                                 | > = 27" wide screen (16:9)<br>Resolution: 1920 x 1080 (Full HD)                   |
| Hard disks       | >= 120 GB                                                                                                    | > = 500 GB HDD or SSD (recommended)                                               |
| Pointing device  | Two-button mouse with wheel                                                                                                    | Two-button mouse with wheel and 3D-Mouse from 3Dconnexion                         |
| Interfaces       | >= 1 USB Port (for license dongle)                                                                                             |                                                                                   |
|                  | 1 - 2 LAN network adapter (controller WPC2040 requires 1 LAN)                                                                  |                                                                                   |
|                  | Possibly 1 multiple interface card for communication with CMM periphery hardware.<br>Recommended: MOXA 4-port RS-232 PCIe card |                                                                                   |
| Data backup      | External device (hard disk) or network-attached storage (NAS)                                                                  |                                                                                   |

## Notes

- PC hardware containing components of a lower specification than these requirements, or deviating in any other way should only be used after consultation with WENZEL.
- For the graphics card, make sure that picking on the CAD surfaces works properly. The GPU memory plays a subordinate role for the performance within WM | Quartis.
- Microsoft Windows operating system has to be up to date before installing WM | Quartis R2023-2. The current service pack and all available updates have to be installed.
- \*) Microsoft support for Windows 7 ended on 14.01.2020. Since WM | Quartis R2023-2 does <u>not</u> work under Windows 7, an update to Windows 10 or 11 is required. For older software, such as Metrosoft CM, it is possible to use Windows 7 in a virtual machine. Instructions for setting up and using a virtual machine are available on the Internet.
- When using Microsoft Office on the same PC, the important notes in the document "<u>WM | Quartis and</u> <u>Microsoft Office</u>" must be observed.